**『水明』の「水明」の「水明」の「水明」** 

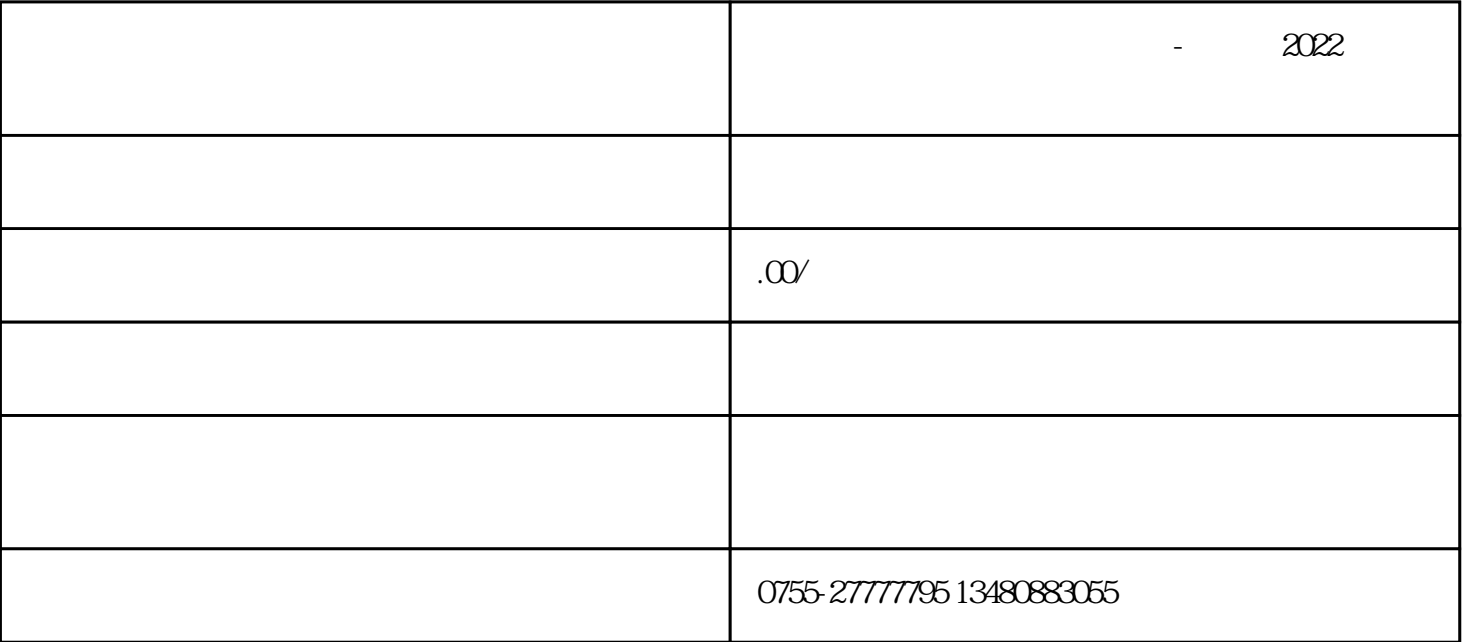

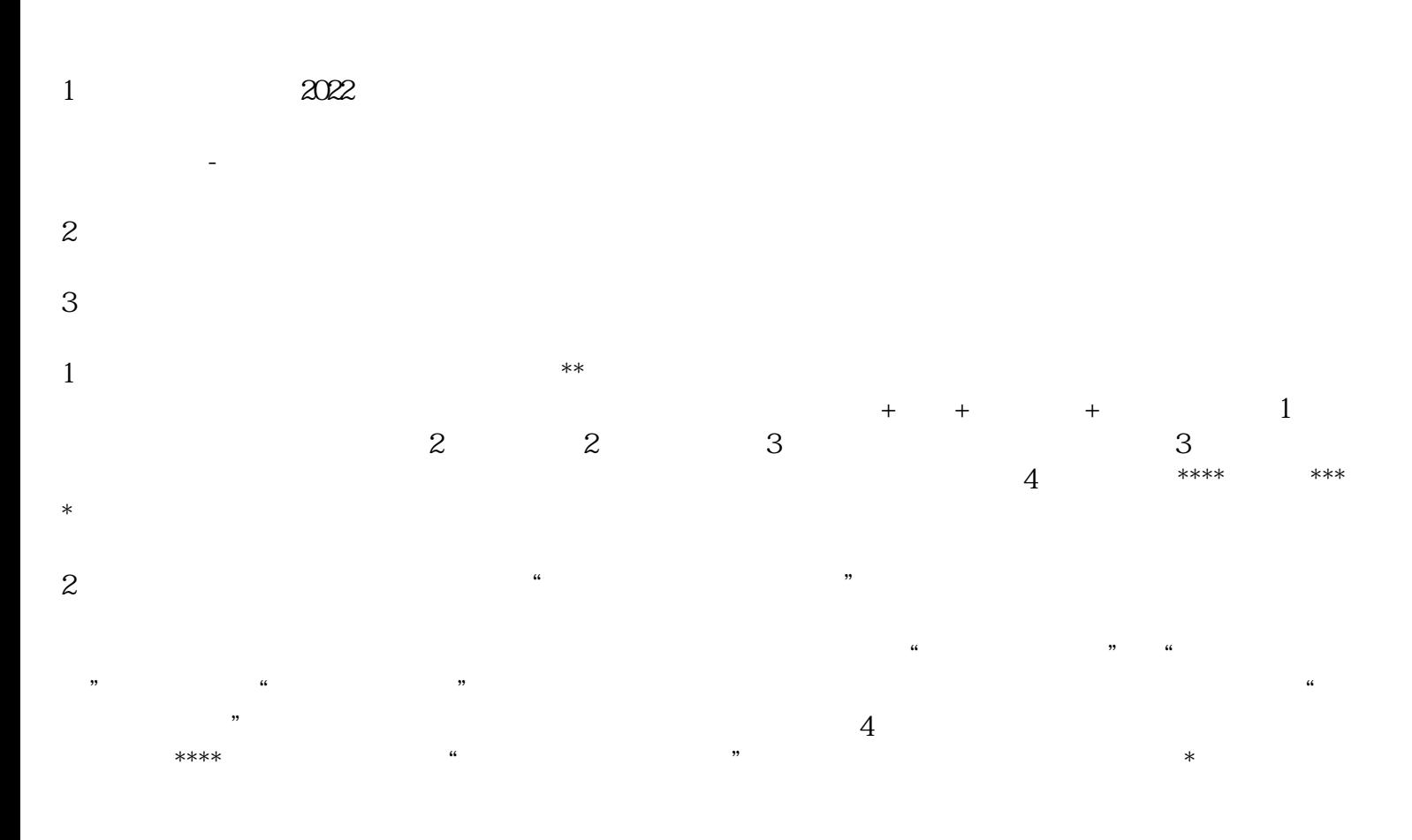

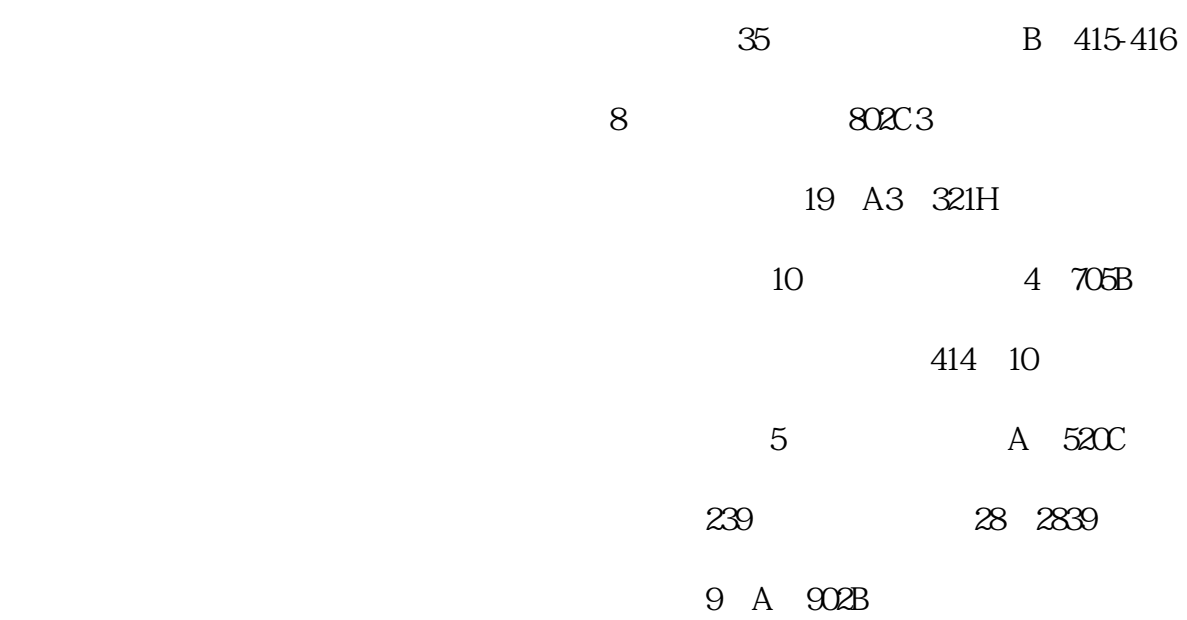

 $5\,$